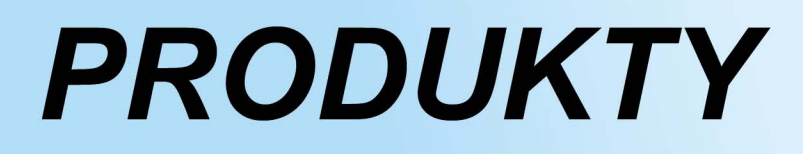

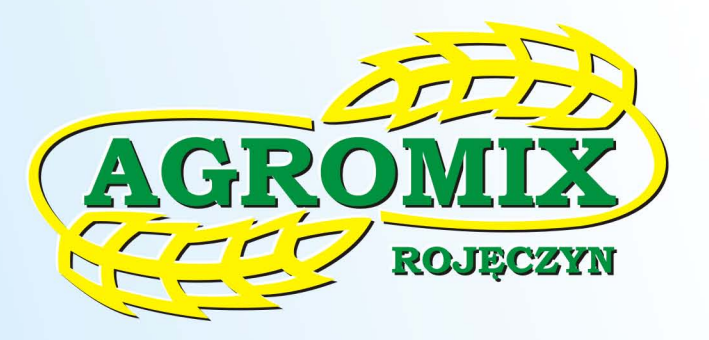

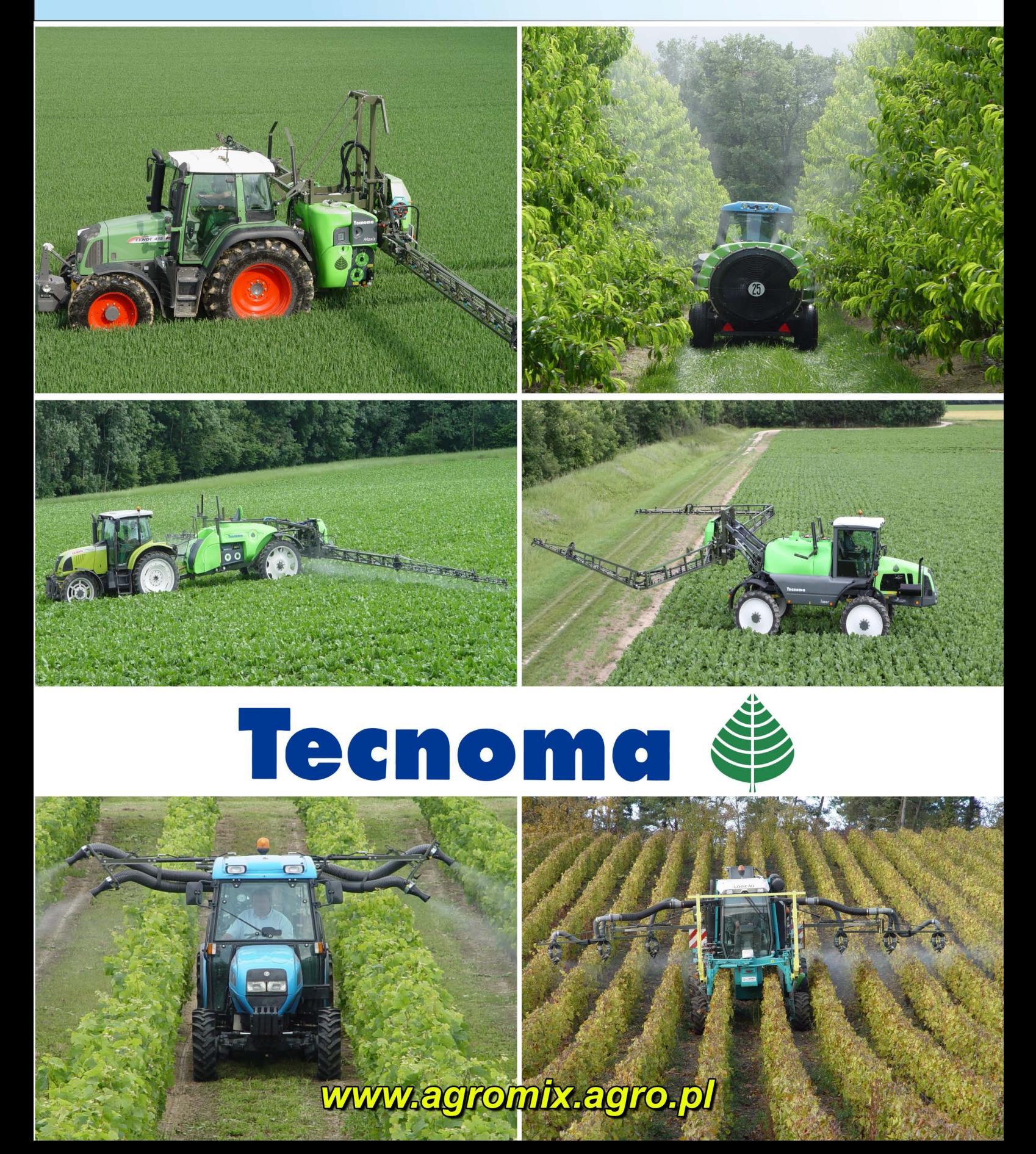

# **OPRYSKIWACZE TECNOMA**

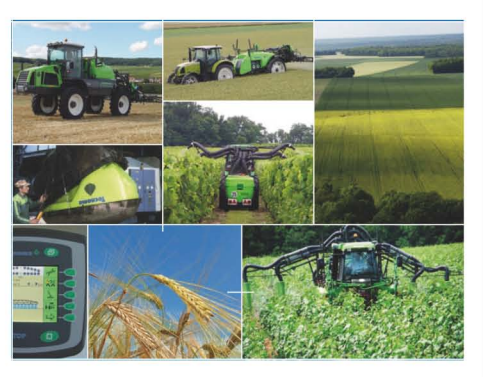

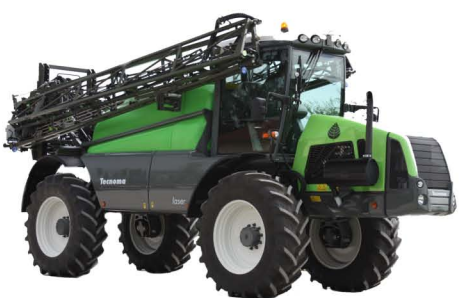

#### **PRODUKT KONKURENCJI NA LICENCJI OPRYSKIWACZA TECNOMA**

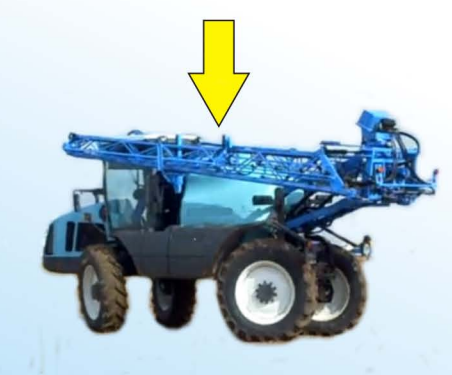

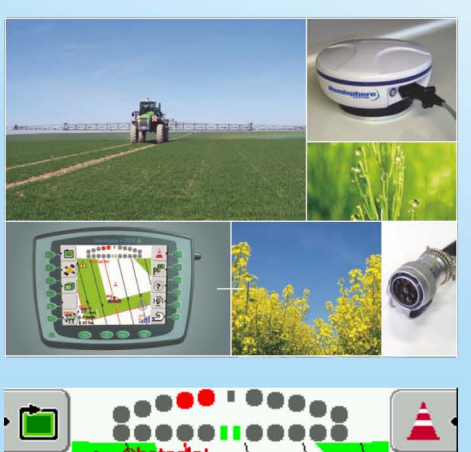

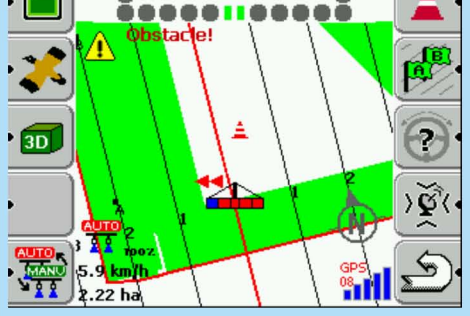

Tecnoma to francuska firma produkujaca od 1959 roku różnego typu maszyny do ochrony chemicznej roślin.

Z maszyn obecnie produkowanych przez firmę Tecnoma można wyróżnić:

- opryskiwacze rolnicze: zawieszane, zaczepiane, samojezdne,
- oprvskiwacze sadownicze.
- opryskiwacze specjalistyczne.

Dzisiaj wiele firm produkujących opryskiwacze korzysta z pomysłów i zaopatruje się w gotowe maszyny lub części wyprodukowane przez firmę Tecnoma.

Tecnoma jako pierwsza wprowadziła na rynek zbiorniki i inne elementy opryskiwacza odlewane w całości z polietylenu.

Dzięki najnowszej technologii w odlewaniu części z polietylenu, wiele firm wyposaża swoje opryskiwacze w oryginalne o bardzo dobrej jakości elementy produkowane w fabryce Tecnoma.

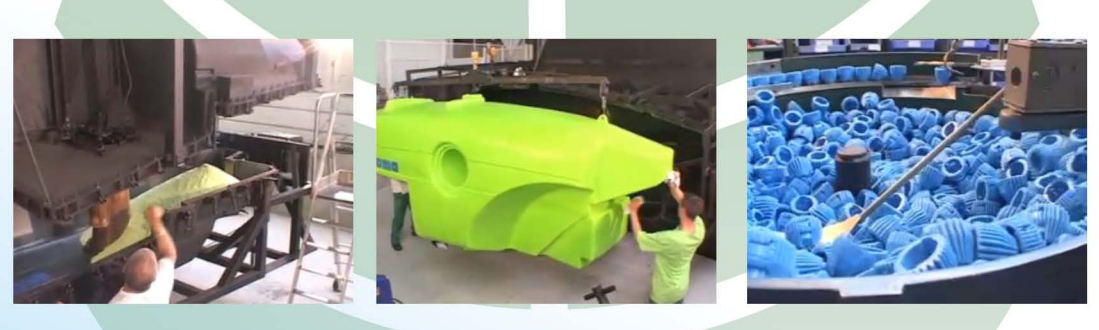

Dzięki wykorzystaniu najnowszej techniki, opryskiwacze firmy Tecnoma sa bardzo dobrze przystosowane do rolnictwa precyzyjnego.

Funkcja DGPS pozwala prowadzić opryskiwacz równolegle do sąsiedniego przejazdu i pracę na polu bez wyznaczonych ścieżek, a także pozwala na automatyczne odłączanie sekcji i podnoszenie belki na końcach pola.

Funkcja automatycznego kierowania pozwala na pracę opryskiwacza bez ingerencji operatora w kierowanie maszyną podczas wykonywania zabiegu.

Dzięki zastosowaniu systemu płukania AUTONET z dodatkową pompą, w opryskiwaczu jest możliwość wypłukania i opróżnienia maszyny jeszcze na polu.

# **OPRYSKIWACZE ZAWIESZANE**

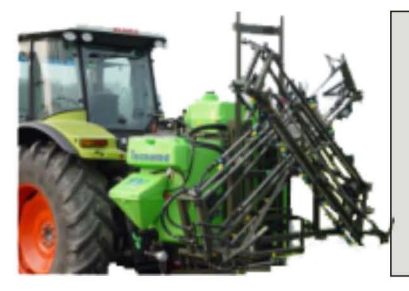

#### TX z belka polowa typu GC

- pojemność zbiornika głównego 800 i 1000 l+5% rezerwy,
- szerokość robocza 12 i 15 m,
- regulacja i komputer sterujący REGULAIR,
- belka podnoszona/opuszczana, pochylana, składana/rozkładana ręcznie lub hydraulicznie.

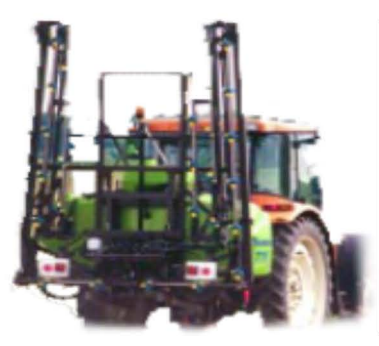

### TX z belka polowa typu GDM

- pojemność zbiornika głównego 800,1000,1200 l+5% rezerwy,
- szerokość robocza 15, 16 i 18 m,
- regulacia i komputer sterujący REGULAIR, ELECTRA, **TECTRONIC.**
- belka podnoszona/opuszczana, pochylana,
- składana/rozkładana hydraulicznie.

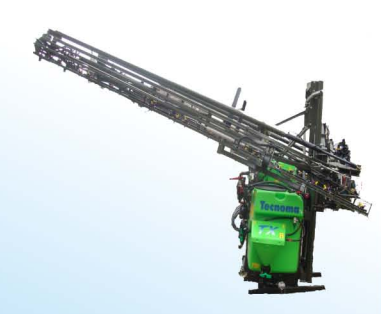

#### TX z belką typu hle

- pojemność zbiornika głównego 800, 1000 i 1200 l+5% rezerwy,
- szerokość robocza 15, 16, 18, 20 i 21 m,
- regulacja i komputer sterujący REGULAIR, ELECTRA, **TECTRONIC,**
- belka podnoszona/opuszczana, pochylana,
- składana/rozkładana hydraulicznie.

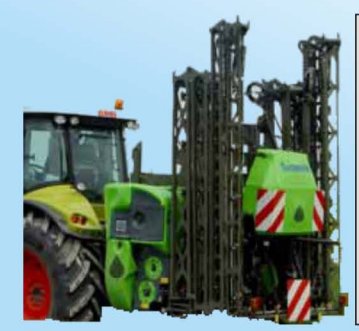

#### **MAXIS z belką typu RA**

- pojemność zbiornika głównego 1200 i 1600 l+5% rezerwy.
- szerokość robocza 20, 21 i 24 m,
- regulacja i komputer sterujący REGULAIR, ELECTRA, TECTRONIC,
- belka podnoszona/opuszczana, pochylana, składana/rozkładana hydraulicznie.

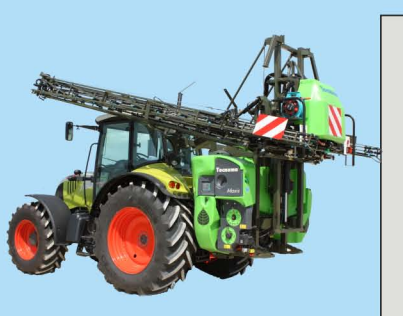

### **MAXIS z belka typu HLE**

- pojemność zbiornika głównego 1200 i 1600 l+5% rezerwy,
- szerokość robocza 20/12, 21/12, 24/12 i 28/12 m,
- regulacja i komputer sterujący REGULAIR, ELECTRA, **TECTRONIC.**
- belka podnoszona/opuszczana, pochylana, redukowana, składana/rozkładana hydraulicznie.

# **OPRYSKIWACZE ZACZEPIANE**

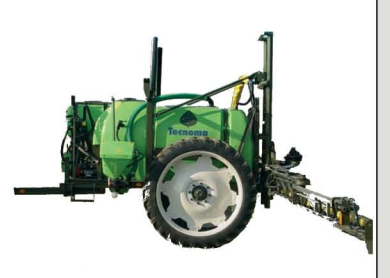

## **GT 2000**

- pojemność zbiornika głównego 2000l+5% rezerwy,
- belka stalowa typu GDM 18m,
- belka stalowa typu hle 18; 20 i 21m,
- regulacja i komputer sterujący REGULAIR, TECTRONIC,
- belka podnoszona/opuszczana, pochylana, składana/rozkładana hydraulicznie.

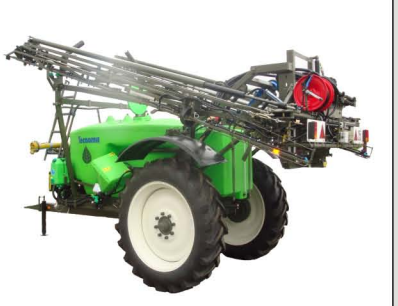

### **GALAXY EUROPE**

- pojemność zbiornika głównego 2400 i 3000l+5% rezerwy,
- belka stalowa typu hle 15; 16; 18; 20; 21m,
- belka stalowa typu HLE 24; 24/12; 28 i 28/14m,
- belka stalowa typu RW 20; 21; 24; 24/12m,
- regulacja i komputer sterujący REGULAIR, TECTRONIC, NOVATEC, NOVATOP,
- hydraulika własna lub z ciągnika,
- belka podnoszona/opuszczana, pochylana, redukowana, składana/rozkładana hydraulicznie.

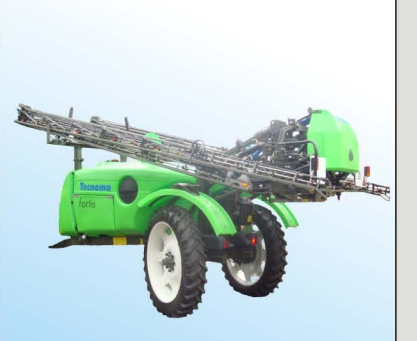

# **FORTIS EVOLUTION**

- pojemność zbiornika głównego 2600, 3300 i 4300l+5% rezerwy,
- belka stalowa typu LVS 24/12; 28/15; 30/18; 32/18m,
- belka aluminiowa typu LVX 28/16; 30/16; 32/16m,
- belka stalowa typu L3S 32/26/14; 35/26/14; 36/26/14,
- belka stalowa typu GVS 36/18; 38/19m,
- belka aluminiowa typu GVX 36/18; 38/19; 40/20; 42/21m,
- regulacja i komputer sterujący NOVATEC, NOVATOP,
- hydraulika własna lub z ciągnika,
- belka podnoszona/opuszczana, pochylana, redukowana, składana/rozkładana hydraulicznie.

# **TECNIS**

- pojemność zbiornika głównego 3100 i 5800l+5% rezerwy,
- belka stalowa typu LVS 24/12; 28/15; 30/18; 32/18m,
- belka aluminiowa typu LVX 28/16; 30/16; 32/16m,
- belka stalowa typu L3S 32/26/14; 35/26/14; 36/26/14,
- belka stalowa typu GVS 36/18; 38/19m,
- belka aluminiowa typu GVX 36/18; 38/19; 40/20; 42/21m,
- regulacja i komputer sterujący TECTRONIC, NOVATEC, NOVATOP,
- hydraulika własna lub z ciągnika,
- belka podnoszona/opuszczana, pochylana, redukowana, składana/rozkładana hydraulicznie.

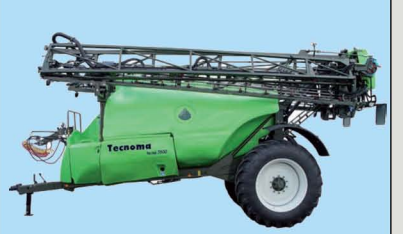

# **OPRYSKIWACZE SAMOJEZDNE**

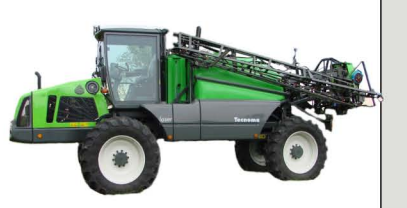

## **LASER 3240**

- pojemność zbiornika głównego 3200l+5% rezerwy,
- maksymalna prędkość jazdy 40 km/h,
- silnik DEUTZ 180 KM.
- naped na 4 koła, dwie pompy napędowe wielotłoczkowe,
- cztery style jazdy; jedna lub dwie osie skrętne, krabi i psi chód,
- belka stalowa typu LVS 24/12; 28/15; 30/18; 32/18m,
- belka aluminiowa typu LVX 28/16; 30/16; 32/16m,
- belka stalowa typu L3S 32/26/14m,
- regulacja i komputer sterujący, NOVATEC, NOVATOP,
- belka podnoszona/opuszczana, pochylana, redukowana,
- składana/rozkładana hydraulicznie.

### **LASER 4240**

- pojemność zbiornika głównego 42001+5% rezerwy,
- maksymalna predkość jazdy 40 km/h,
- silnik DEUTZ 200 KM,
- napęd na 4 koła, dwie pompy napędowe wielotłoczkowe,
- cztery style jazdy; jedna lub dwie osie skrętne, krabi i psi chód,
- belka stalowa typu LVS 24/12; 28/15; 30/18; 32/18m,
- belka aluminiowa typu LVX 28/16; 30/16; 32/16m,
- belka stalowa typu L3S 32/26/14; 35/26/14; 36/26/14m.
- belka stalowa typu GVS 36/18; 38/19m,
- belka aluminiowa typu GVX 36/18; 38/19; 40/20; 42/21m,
- regulacja i komputer sterujący NOVATEC, NOVATOP,
- belka podnoszona/opuszczana, pochylana, redukowana,
- składana/rozkładana hydraulicznie.

### **LASER 5240**

- pojemność zbiornika głównego 5200l+5% rezerwy,
- maksymalna prędkość jazdy 40 km/h,
- silnik DEUTZ 244 KM,
- naped na 4 koła, dwie pompy napędowe wielotłoczkowe,
- cztery style jazdy; jedna lub dwie osie skrętne, krabi i psi chód,
- belka stalowa typu LVS 24/12; 28/15; 30/18; 32/18m,
- belka aluminiowa typu LVX 28/16; 30/16; 32/16m,
- belka stalowa typu L3S 32/26/14; 35/26/14; 36/26/14m,
- belka stalowa typu GVS 36/18; 38/19m,
- belka aluminiowa typu GVX 36/18; 38/19; 40/20; 42/21m,
- regulacja i komputer sterujący NOVATEC, NOVATOP,
- belka podnoszona/opuszczana, pochylana, redukowana, składana/rozkładana hydraulicznie.

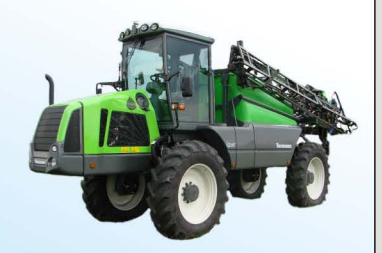

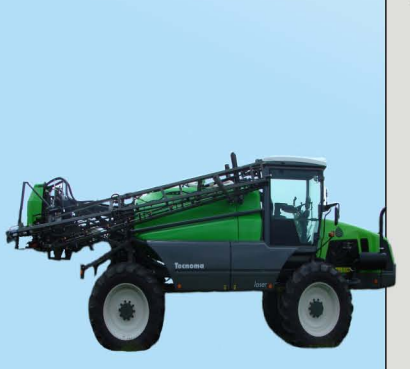

# SIEĆ HANDLOWA I DEALERSKA

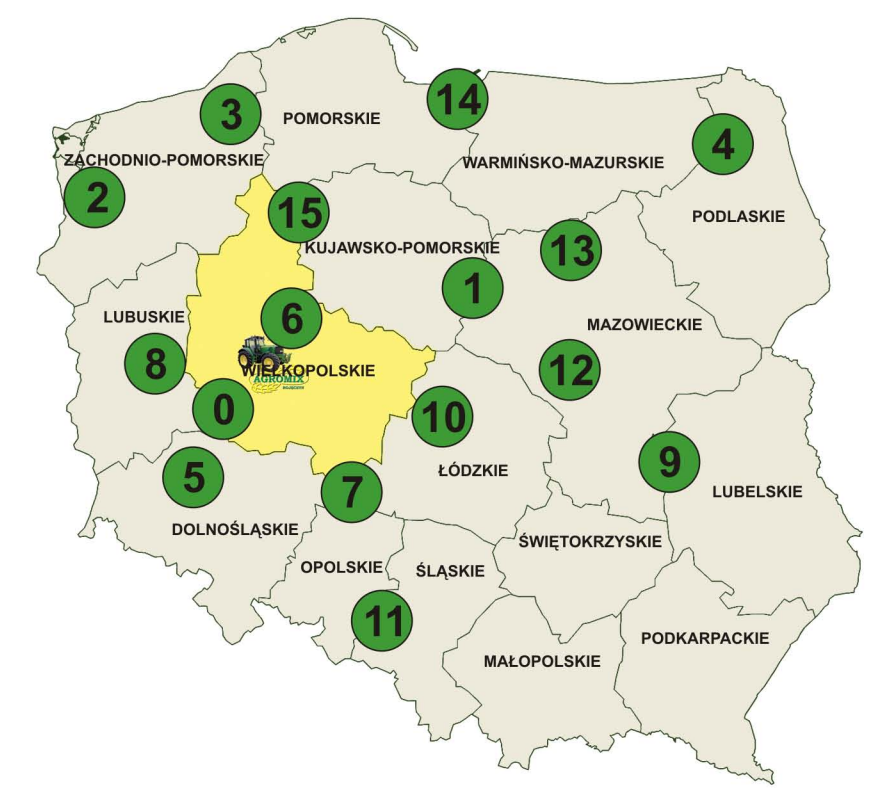

0. P.U.P. "AGROMIX" Sp. z o.o. Rojęczyn 36, 64-130 Rydzyna, tel./fax: (065) 538 82 76 tel.: (065) 538 81 81 (065) 538 81 67, 663 222 790 office@agromix.agro.pl

1. P.U.P. "AGROMIX" Sp. z o.o. Filia Dłużniewo Małe 30 09-440 Staroźreby tel./fax: (024) 269-61-57 dluzniewo@o2.pl

HANDLOWCY

2. TOMASZ RZESA woj. zachodnio-pomorskie,lubuskie tel. 603-68-79-76 tomaszrzesa@wp.pl

3. ANDRZEJ GÓRKA woj. zachodnio-pomorskie, pomorskie tel. 605-06-95-55 gorka\_andrzej@interia.pl

**4. MARIUSZ KARDASZ** woj. podlaskie tel. 605-88-79-02 mariuszkardasz@tlen.pl

**5. GRZEGORZ PRAŁAT** woj. dolnośląskie tel. 601-660-645 pralat@agromix.agro.pl

**6. PIOTR KRYSZKIEWICZ** woj. wielkopolskie - (Poznań) tel. 509-581-222 piotr.kryszkiewicz@wp.pl

7. JAN OLIWA woj. dolnośląskie tel. 609-094-764 jan.oliwa@interia.pl

**8. JACEK RAWECKL** woj. lubuskie tel. 601-281-619 jrawecki@tlen.pl

9. JANUSZ ZAMYŁKO woj.podlaskie, mazowieckie, lubelskie tel. 603-122-249 janusz zam@interia.pl

**10. TOMASZ WIERZBA** woj. południowo – wschodnia wielkopolska tel. 607-519-183 wierzba@agromix.agro.pl

#### **FIRMY PARTNERSKIE**

11. AGRO-EKO Grzegorz Pilch Przedsiębiorstwo Wielobranżowe ul. Raciborska 109 48-130 Kietrz tel. 606-12-71-27 tel./fax: (077) 485-50-89 g.pilch@agro-eko.com.pl

12. Techniczne Wyposażenie Rolnictwa Bartnik ul. Mostowa 4 09-440 Staroźreby tel. 509-492-912 tel./fax: (024) 261-70-22 bartnik.twr@interia.pl

13. "AGRO – PLAZA" Przedsiębiorstwo Wielobranżowe Michał Twarowski Sikórz<sub>60</sub> 09-413 Sikórz tel. 515-666-206 agroplaza@op.pl

14. "AMATECH" **Jarosław Poznański** Os. 800-lecia 25 83-200 Starogard Gdański tel. 605-850-814 fax (058) 562-47-18 jarek.poznanski@op.pl

15. "CHRUSTOWSKI" Przedsiębiorstwo Wielobranżowe Chrustowski Andrzej ul. Dworcowa 3 77-424 Zakrzewo tel. 604-633-216 tel./fax: (067) 266-73-09 pwchrustowski@wp.pl